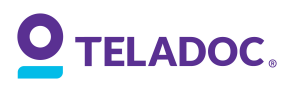

**Ensign Services, Inc. Made available by:**

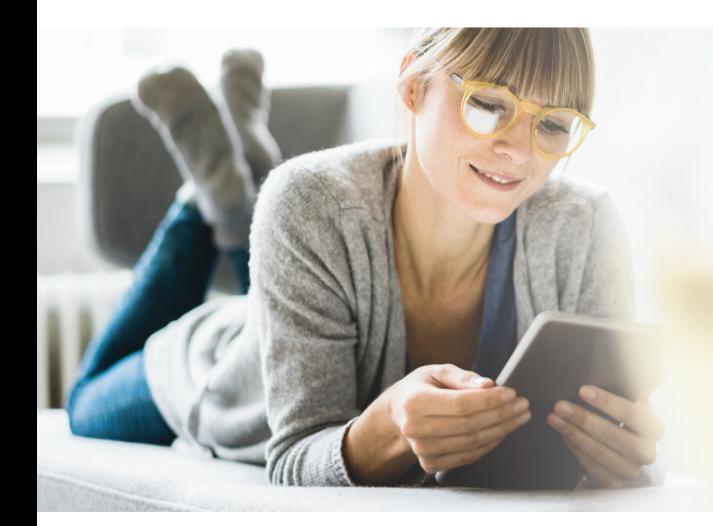

# Get started with Teladoc

It's quick and easy to set up your account online. Simply visit **teladoc.com/bsc**, click **"Set up account"**, and then follow the instructions below.

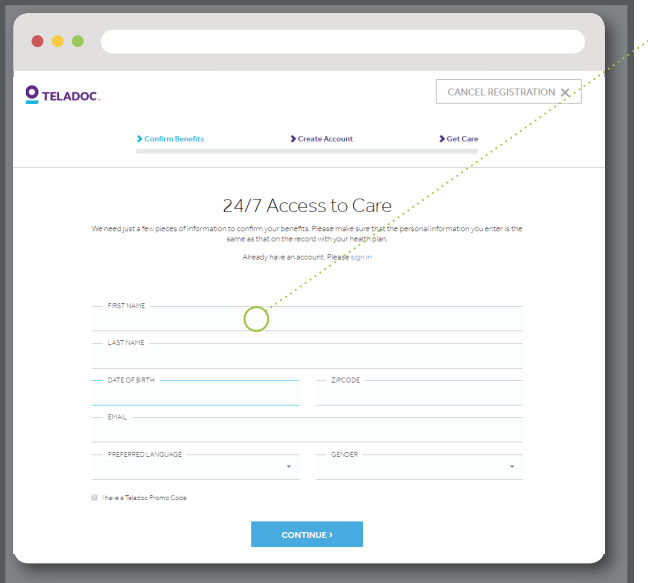

### • 1. Confirm benefits

Provide some information about yourself to confirm your eligibility. Include your Blue Shield numeric health plan subscriber ID.

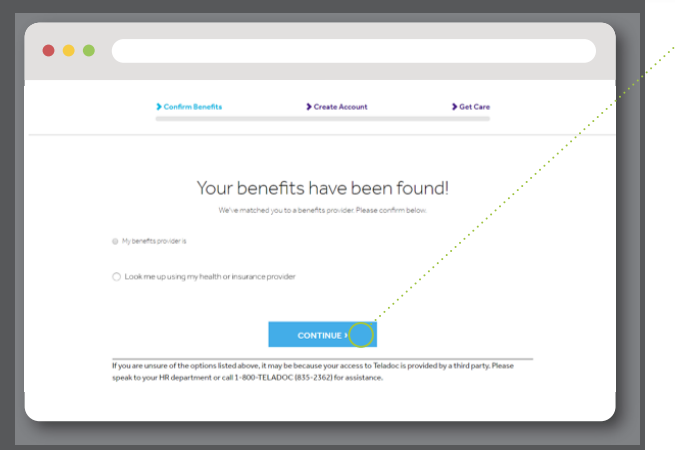

## 2. Benefit confirmation

We'll confirm that we found your benefits. Click "CONTINUE" and finish creating your account.

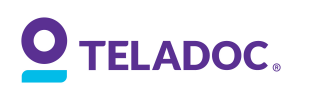

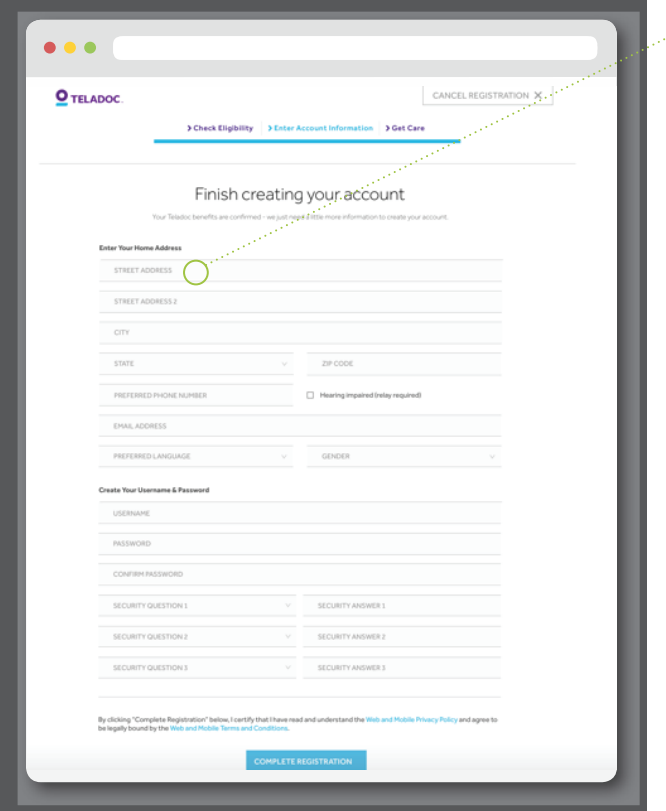

#### **3. Create account**

Enter your contact information, username, password, and security questions.

## Visit Teladoc.com/bsc Call 1-800-TELADOC (835-2362) | Download the app  $\Box$

Teladoc is an independent company that provides telephonic physician services and does not provide Blue Shield of California products or services. Teladoc is solely responsible for the service provided above. Blue<br>Blue Sh